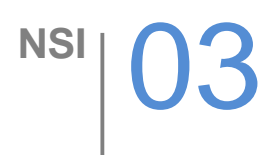

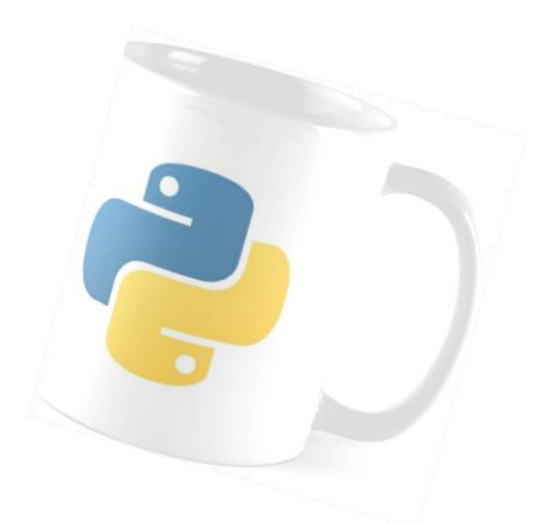

# LES BOUCLES

*Connaître la syntaxe d´une boucle for, savoir utiliser la fonction range(), parcourir une chaine de caractère, utiliser des instructions conditionnelles au sein d´une boucle, savoir utiliser les instructions break et continue.*

]

*Connaître la syntaxe et la spécificité d´une boucle while.*

### **1. LA BOUCLE BORNEE FOR** (POUR)**:**

✔**ACTIVITE:** Dans la console, observez les résultats obtenus puis complétez le tableau « aide mémoire ».

**Itération avec des nombres entiers:** i est de type entier (int) Le deuxième argument de la fonction print: *end*=" " permet d'éviter un retour à la ligne à chaque tour de boucle en séparant les valeurs affichées par un espace.

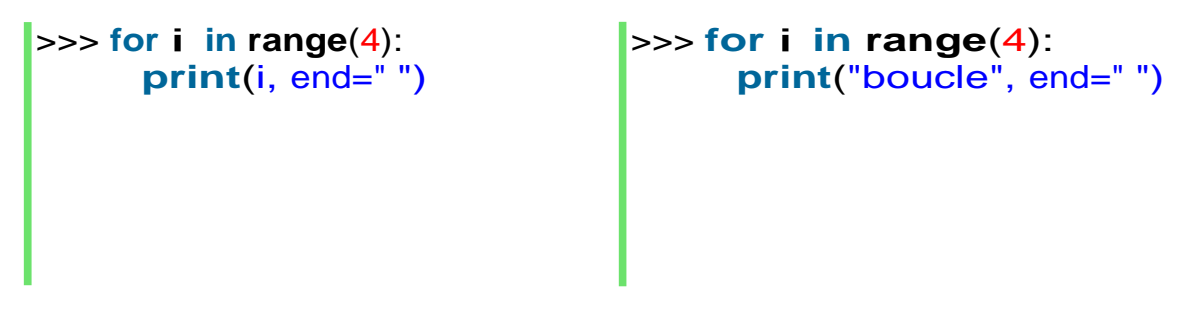

La lettre i est la plus couramment utilisée mais on peut utiliser un autre nom. Ses affectations successives sont assurées par la fonction range().

```
>>> for i in range (5,10):
     print(i, end=" ")
                              >>> for i in range (0,100,10):
                                print(i, end=" ")
```
**Itération dans une chaine** (inutile de réaffecter la variable *chaine* à chaque fois): i est maintenant de type chaine (str)

```
>>> chaine="Boucle for"
>>> for i in chaine:
      print(i)
```
**Actions sur le déroulement de la boucle: break** et **continue**

```
>>> chaine="Boucle for"
>>> for i in chaine:
      if i=="f":
        break 
      print(i,end="")
```

```
>>> chaine="Boucle for"
>>> for i in chaine:
      if i=="c" or i=="f":
        continue 
      print(i,end="")
```
# ✔**AIDE MEMOIRE, BOUCLE FOR:**

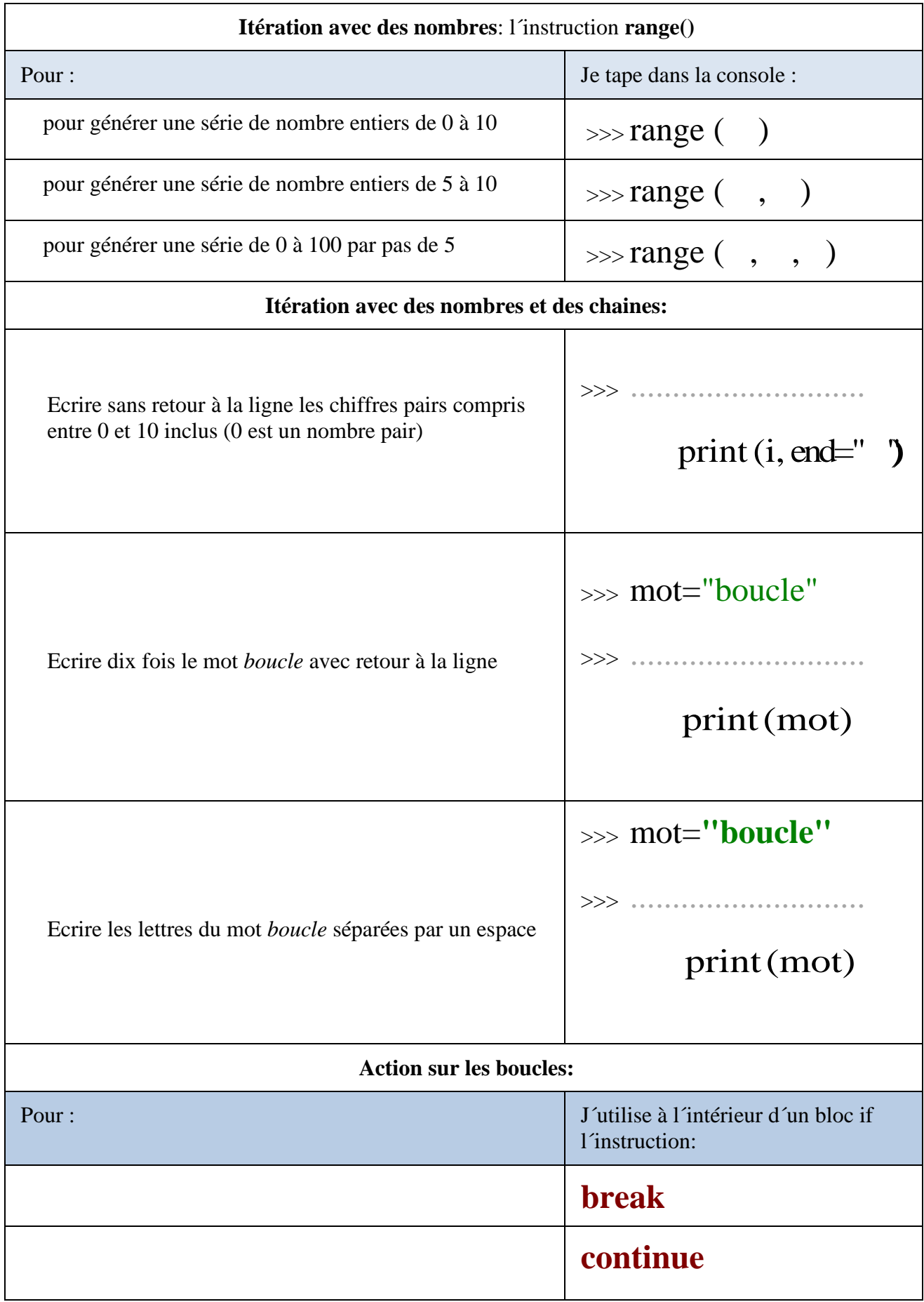

## **2. LA BOUCLE NON BORNEE WHILE** (TANT QUE)**:**

A la différence de la boucle FOR, avec WHILE le programme n´entre dans la boucle que si la condition d´entrée est vraie sinon elle est ignorée. Il faut toujours prévoir une sortie de la boucle, sinon la boucle devient infinie. Si par mégarde cela vous arrive, pensez à stopper l´exécution du programme avec l´icône

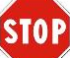

#### ✔**ACTIVITE:**

```
| >> i=1
>>> while i<=30:
      print(i,end=".") 
      i+=1
```
#### ✔**AIDE MEMOIRE, STRUCTURE DES BOUCLES:**

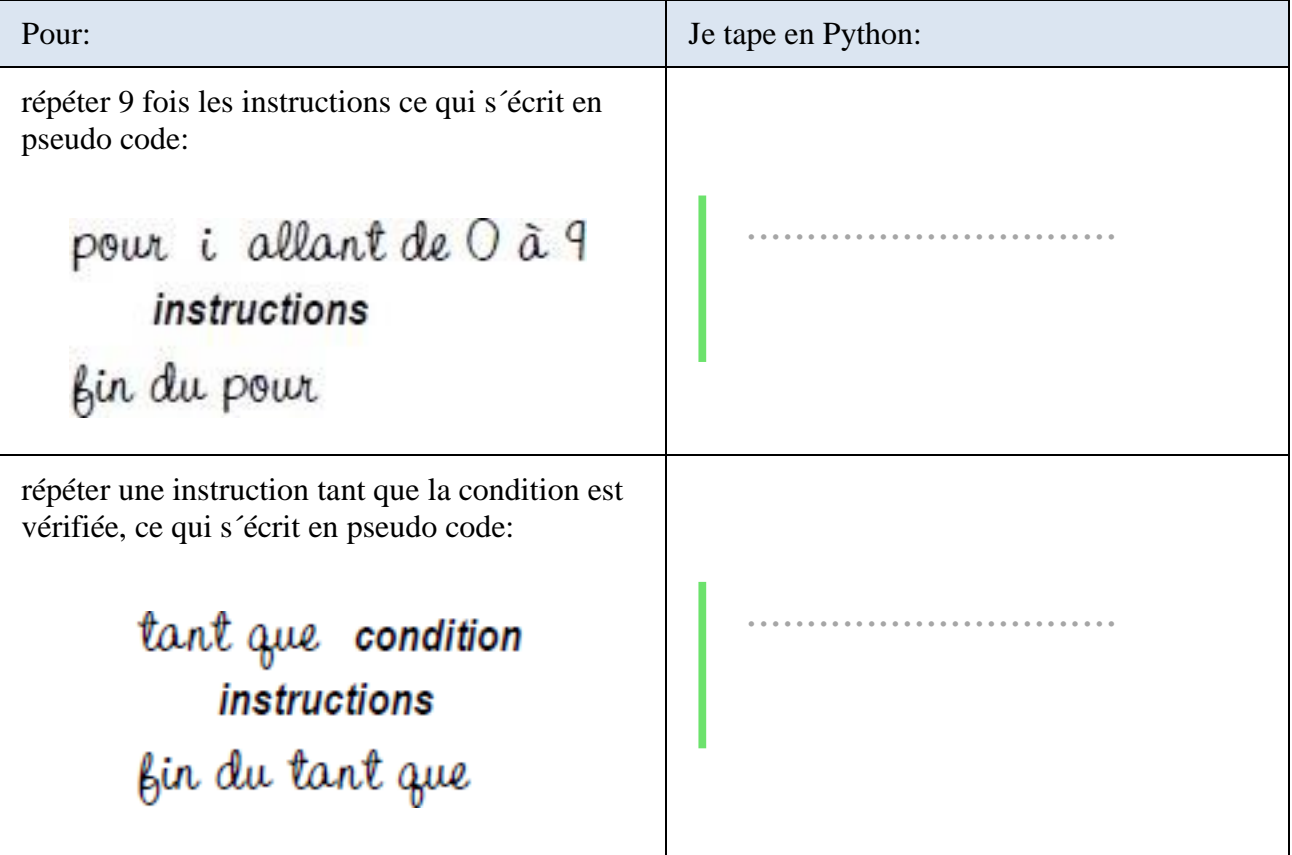